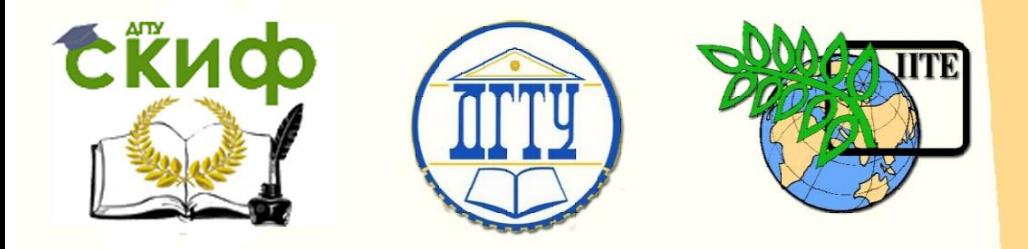

## ДОНСКОЙ ГОСУДАРСТВЕННЫЙ ТЕХНИЧЕСКИЙ УНИВЕРСИТЕТ

### УПРАВЛЕНИЕ ДИСТАНЦИОННОГО ОБУЧЕНИЯ И ПОВЫШЕНИЯ **КВАЛИФИКАЦИИ**

Кафедра «Основы конструирования машин»

# **Практикум**

Расчет зубчатых (червячных) передач на прочность с использованием ПЭВМ

> Авторы Кушнарев В.И., Маньшина Е.Ю., Мирошниченко И.П., Савостина Т.П

Ростов-на-Дону, 2018

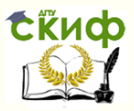

### **Аннотация**

Практикум предназначен для студентов всех форм обучения по направлениям подготовки 13, 15, 16, 20, 22, 23, 24, 35 при проведении практических занятий, а также в процессе курсового и дипломного проектирования.

# **Авторы**

Доцент кафедры «Основы конструирования машин», кандидат технических наук, доцент Кушнарев В.И., Старший преподаватель кафедры «Основы конструирования машин», Маньшина Е.Ю. Заведующий кафедрой «Основы конструирования машин», кандидат технических наук, доцент Мирошниченко И.П., Старший преподаватель кафедры «Основы конструирования машин», Савостина Т.П.

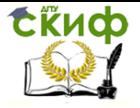

# **Оглавление**

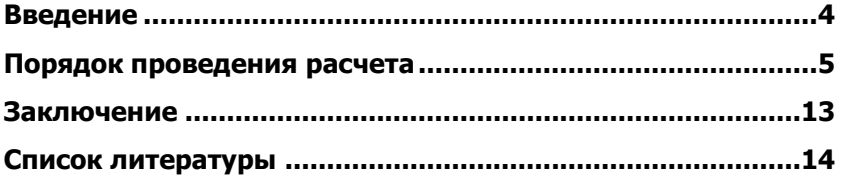

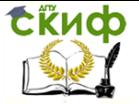

## **ВВЕДЕНИЕ**

<span id="page-3-0"></span>Практикум предназначен для студентов всех форм обучения по направлениям подготовки 13, 15, 16, 20, 22, 23, 24, 35 при проведении практических занятий, а также в процессе курсового и дипломного проектирования.

Имя используемой программы - A\_WYBOR1.

Программа установлена на каждом рабочем месте - ПЭВМ компьютерного класса.

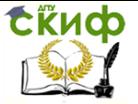

# **ПОРЯДОК ПРОВЕДЕНИЯ РАСЧЕТА**

Перед началом проведения расчета необходимо получить от преподавателя задание, содержащее исходные данные для его проведения, и указания по оформлению отчета о проведенной работе.

При вводе исходных данных необходимо обращать внимание на строгое соответствие заданию на проведение расчета.

Ввод исходных и других, необходимых при расчете, данных завершается нажатием клавиши ENTER на клавиатуре ПЭВМ.

Расчет проводится следующим образом:

- 1. Произвести запуск программы A\_WYBOR1.
- 2. Начало работы.

Расчет зубчатых ( червячных ) передач на прочность ведется по контактным напряжениям и напряжениям на изгиб. При выборе материала справочная литература дает данные по контактным напряжениям (Gh lim ) и напряжениям от изгиба (Gf lim ), соответствующим базовоми числи циклов перемен напряжений.

Действительное число циклов перемен напряжений не совпадает с базовым и, для расчета допускаемых напряжений, базовые напряжения КОРРЕКТИРЦЮТ С ПОМОЩЬЮ КОЭФФИЦИЕНТОВ ДОЛГОВЕЧНОСТИ:

1. Khe - для контактных напряжений;

2. Кfе - для напряжений изгиба.

Для продолжения нажмите самую большую клавишу......

Внимательно ознакомиться с информацией на экране монитора и для продолжения работы нажать «ПРОБЕЛ».

3. Выбор вида расчета.

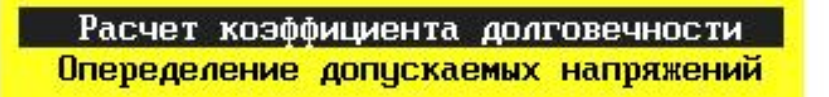

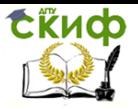

4. Выбор вида термообработки зубчатых колес.

Для расчета зубчатых передач выберите вид термообработки зубчатых колес: HOPMANN3AUMR WWW RIDENME  $-0$ ЗАКАЛКА  $-1$ 

Термообработка? 0\_

В примере – 0 -нормализация.

5. Ввод режима работы.

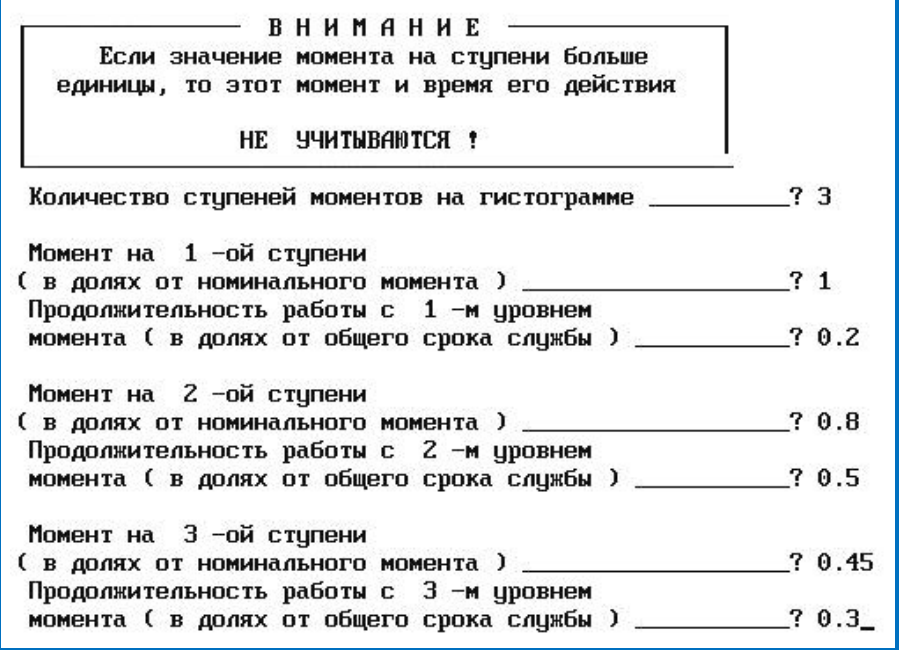

В соответствии с заданием осуществить ввод режима работы путем ввода значений перечисленных на экране исходных данных для расчета.

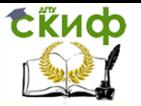

6. Ввод срока службы привода.

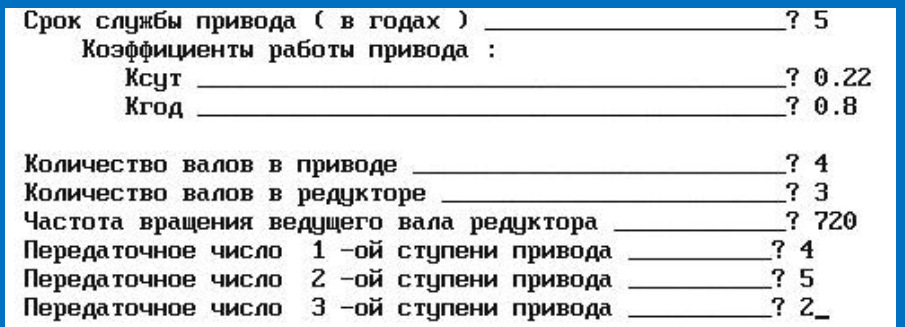

В соответствии с заданием осуществить ввод срока службы привода и других параметров путем ввода значений перечисленных на экране исходных данных для расчета.

7. Ввод вида передачи.

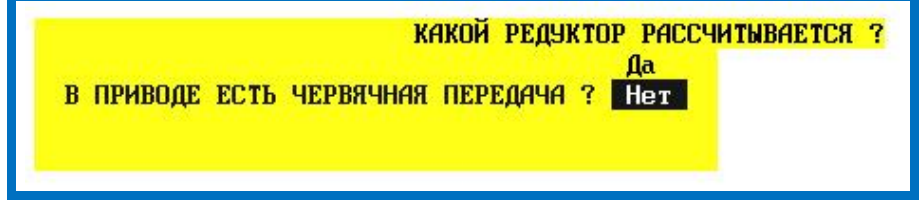

В соответствии с заданием осуществить ввод вида передачи.

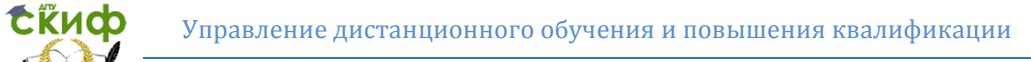

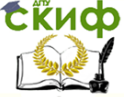

8. Определение базовых значений циклов переменных напряжений.

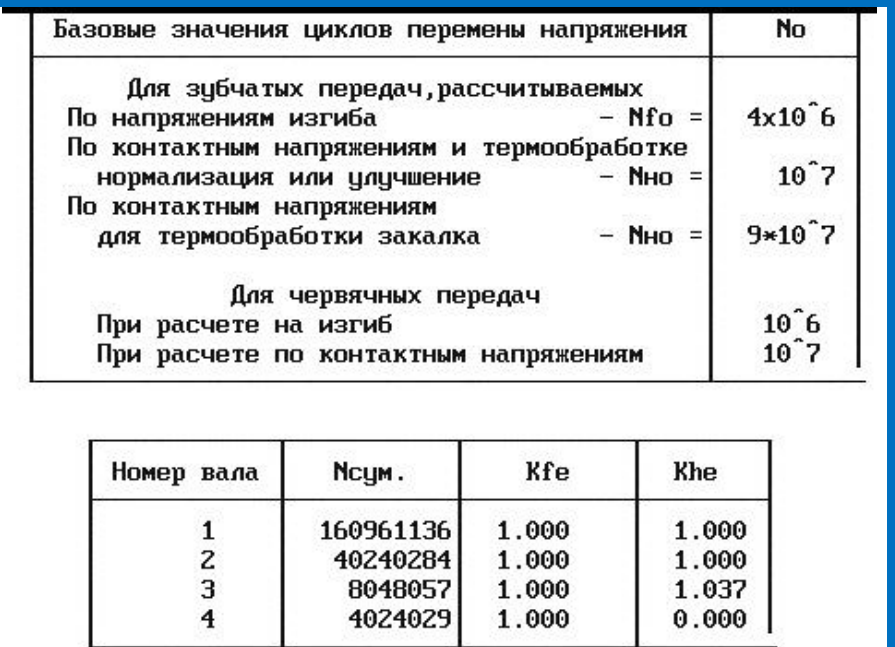

Для продолжения нажмите самую большую клавишу

Для продолжения расчета нажать «ПРОБЕЛ».

Управление дистанционного обучения и повышения квалификации

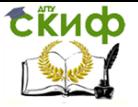

Детали машин и основы конструирования

9. Рекомендации по определению допускаемых напряжений.

#### РЕКОМЕНДАЦИИ ПО ОПРЕДЕЛЕНИЮ ДОПУСКАЕМЫХ НАПРЯЖЕНИИ

- 1. При расчете закрытых передач проверить несколько вариантов, с различными значениями лимитированных контактных напряжений (Gh lim b).
- 2. Материал шестерни, по механическим свойствам, должен быть лучше материала колеса :
	- 2.1. При твердости рабочей поверхности колеса менее 350 HB назначать твердость для шестерни на 20 - 50 HB больше, при этом расчет ведется по колесц ;
	- 2.2. При твердости рабочих поверхностей зубъев свыше 350 НВ твердости колеса и шестерни назначать одинаковыми, при этом расчет ведется по шестерне :
	- 2.3. Твердость 190 290 HB дает Gh lim b =  $450 650$ Твердость 290 - 350 HB (38 HRC) дает Gh lim b = 650 - 850 Твердость 38 - 50 HRC дает Gh lim b = 850 - 1050
- 3. В термически необработанном состоянии механические свойства всех сталей близки, поэтому для увеличения нагрузочной способности передач применение легированных сталей без термообработки, либо обработанных до низкой твердости, экономически не целесообразно.

Для продолжения нажмите самцю большцю клавишц......

Для продолжения расчета нажать «ПРОБЕЛ».

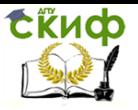

### 10. Выбор материала для шестерни.

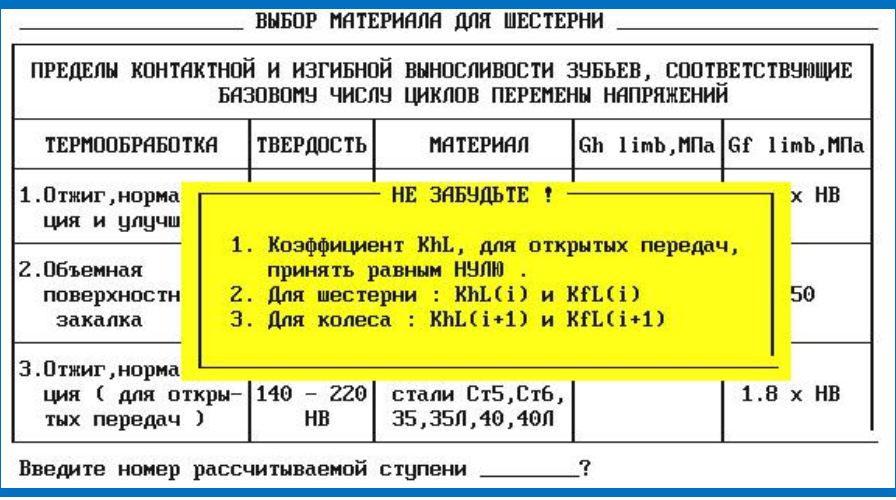

Необходимо произвести ввод номер рассчитываемой ступени.

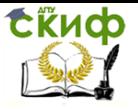

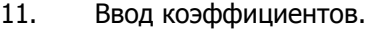

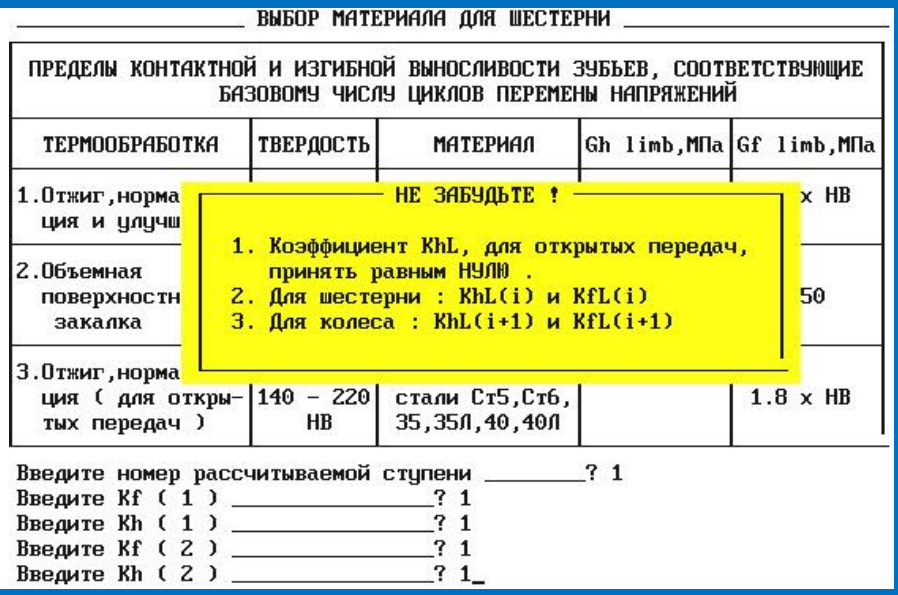

Необходимо произвести ввод значений коэффициентов, указанных на экране.

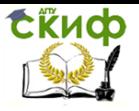

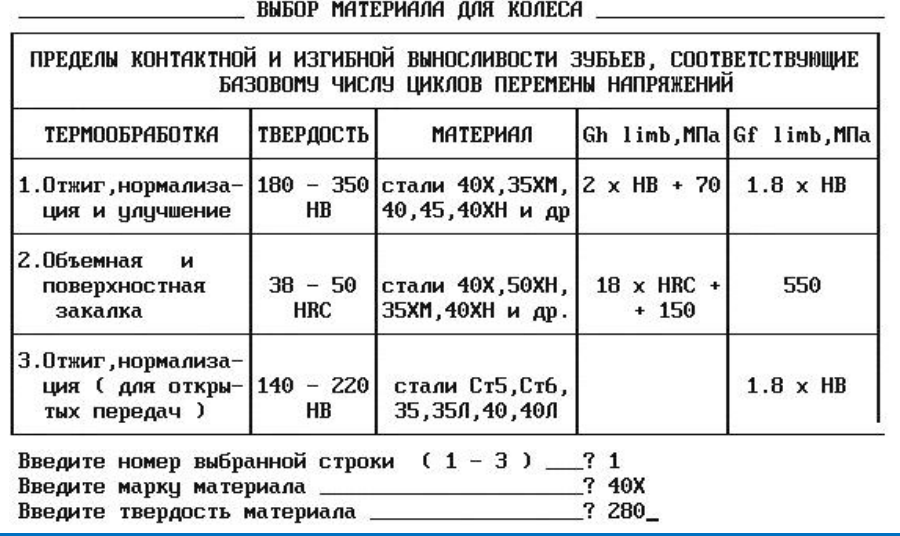

### 12. Выбор материала для колеса.

Необходимо произвести ввод значений параметров, указанных на экране.

#### 13. Результаты расчета.

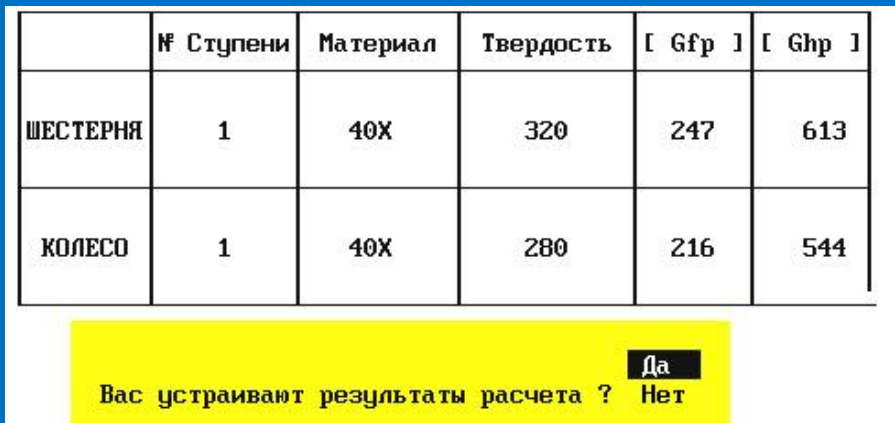

Выбрать ответ, при необходимости повторить расчет, полученные результаты занести в бланк отчета или сохранить с использованием функции Print Screen.

Управление дистанционного обучения и повышения квалификации

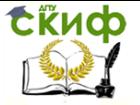

Детали машин и основы конструирования

### **ЗАКЛЮЧЕНИЕ**

Отчет о проведенной работе, оформленный в соответствии с указаниями преподавателя, представить преподавателю для проверки.

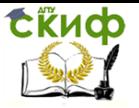

### **СПИСОК ЛИТЕРАТУРЫ**

<span id="page-13-0"></span>1. Киркач Н.Ф., Баласанян Р.А. Расчет и проектирование деталей машин. Учебное пособие для технических вузов.- Харьков: Основа, 1991.- 276 с.

2. Тюняев А.В., Звездаков В.П., Вагнер В.А. Детали машин. Учебник.- СПб.: Издательство «Лань», 2013.- 736 с.

3. Иванов М.Н. Детали машин. Учебник.- М.: Высшая школа, 2000.- 383 с.

4. Гузенков П.Г. Детали машин. Учебник.- М.: Высшая школа, 1986.- 359 с.